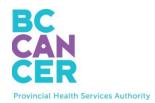

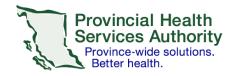

## Cancer Genetics and Genomics Laboratory reports are now viewable in CareConnect!

Reports have been uploaded dating back to Dec 2023

How to view reports in CareConnect:

- Click "LABS" tab
- Click "REGIONAL LABS" tab
- Result Headings
  - COLLECTION DATE = Date report is issued
  - TEST TYPE = BCCA Cytogenetics or BCCA Molecular Genetics
  - SPECIMEN and OUT-OF-RANGE = blank
  - ORDERING PROVIDER = provider who requested the test
  - REPORTING LAB = BC Cancer Agency
  - TEST STATUS = Completed

| ALERTS ENCO                                                                  | OUNTERS | LABS     | IMAGING | DOCUMENTS | COMMUNITY | IMMUNIZ      | ATIONS      | REG. INFO |               |                  |   |
|------------------------------------------------------------------------------|---------|----------|---------|-----------|-----------|--------------|-------------|-----------|---------------|------------------|---|
| LABS - 1 to 4 c                                                              | of 4    |          |         |           |           |              |             |           |               | What's Available | ? |
| PROVINCIAL LABS REGIONAL LABS                                                |         |          |         |           |           |              |             |           |               |                  |   |
| Filter By: Past 1 Year 💌                                                     |         |          |         |           |           |              |             |           |               |                  |   |
| Then By: (none)                                                              |         |          |         |           |           |              |             |           |               |                  |   |
| Apply Filters<br>Results for: Regional Labs, from 2023 APR 11 to 2024 APR 11 |         |          |         |           |           |              |             |           |               |                  |   |
| COLLECTION DATE                                                              | т       | EST TYPE |         | SPE       | CIMEN     | DUT-OF-RANGE | ORDERING PR | OVIDER    | REPORTING LAB | TEST STATUS      |   |

For information on CareConnect and how to request access, please visit:

http://www.phsa.ca/health-professionals/clinical-tools-applications/careconnect